CC4302 Sistemas Operativos Profesor: Luis Mateu

- Uso de spin-locks
- Implementación básica de spin-locks
- El problema de la memoria caché con los spin-locks
- Procolo MESI
- Implementación eficiente de spin-locks
- Núcleo clásico vs. núcleo moderno
- Núcleo monolítico vs. micro núcleo

# Spin-locks

- Mutex que se implementa con *busy-waiting*
- Uso:

int sl= OPEN;

spinLock(&sl); … // sl es CLOSED spinUnlock(&sl);

• Es funcionalmente equivalente a un semáforo que puede almacenar máximo 1 ticket

## Implementación incorrecta de spin-locks

```
void spinLock(int *plock) {
   while (*plock==CLOSED)
     ; // ¡Incorrecta!
   *plock=CLOSED;
}
void spinUnlock(int *plock) {
   *plock= OPEN;
}
```
- Se necesita ayuda del hardware para poder implementar correctamente un spin-lock
- Todo los procesadores poseen una instrucción swap que intercambia *atómicamente* el valor almacenado en un registro por el valor almacenado en una dirección de memoria.

# La instrucción swap

En assembler: swap [ *R1* ], *R2*

- R1 contiene la dirección de entero en memoria
- Ese entero puede contener OPEN o CLOSED
- R2 contiene el valor CLOSED
- Swap intercambia los valores almacenados en R2 y el entero en memoria
- Si el entero en memoria contenía OPEN, queda en CLOSED y R2 queda en OPEN
- Considere una función *swap* que hace lo mismo que esta otra función *swap* escrita en C:

```
int swap(int *psl, int val) {
    int ret= *psl;
    *psl= val;
    return ret;
}
```
• Pero está escrita en assembler para usar la instrucción de máquina swap y por lo tanto **es atómica**

#### Implementación ineficiente de spin-locks

```
void spinLock(int *psl) {
   while (swap(psl, CLOSED)==CLOSED)
\ddot{i}}
void spinUnlock(int *psl) {
   *psl= OPEN;
}
```
- Esta implementación es correcta
- Pero ineficiente porque puede producir exceso de tráfico en el bus de datos que es compartido por todos los procesadores para comunicarse entre sí y para llegar a la memoria
- No hay problema si se pide el spin-lock y está libre
- Tampoco hay problema si un solo procesador pide el spin-lock que está siendo ocupado por otro procesador
- El procesador en espera hará busy-waiting llamando a swap hasta que se invoque *spinUnlock*
- El acceso a la memoria de *swap* ocurrirá en la memoria cache del procesador en espera, sin interferir con la ejecución de otros procesadores

#### Coherencia de la memoria cache

- Por razones de eficiencia, cada procesador tiene su propio cache
- Supongamos que un procesador P1 ocupa el spin-lock y otro procesador P2 espera
- P1 y P2 mantienen una copia en sus caches del spinlock con valor CLOSED
- Cuando P1 invoca spinUnlock, si se escribe OPEN solo en el cache de P1, pero no en P2, P2 podría quedar esperando indefinidamente
- El problema ocurre porque hay una inconsistencia en los valores almacenados para el spin-lock en los caches de P1 y P2
- Todos los computadores multicore deben implementar *un protocolo que garantice la coherencia de la memoria cache*: todos los procesadores deben ver el mismo valor

#### Protocolo MESI

- El protocolo de coherencia de memoria cache más conocido se denomina MESI, por **M**odified, **E**xclusive, **S**hared e **I**nvalid
- Cada línea disponible en la memoria cache puede estar en uno de estos 4 estados:
	- Modified: el procesador local ha modicado la línea, también implica que es la única copia dentro de los caches
	- Exclusive: la línea no ha sido modicada pero se sabe que es la única copia
	- Shared: la línea no está modicada y podrá existir en otros caches
	- Invalid: la línea está libre, no almacena ninguna línea de la memoria

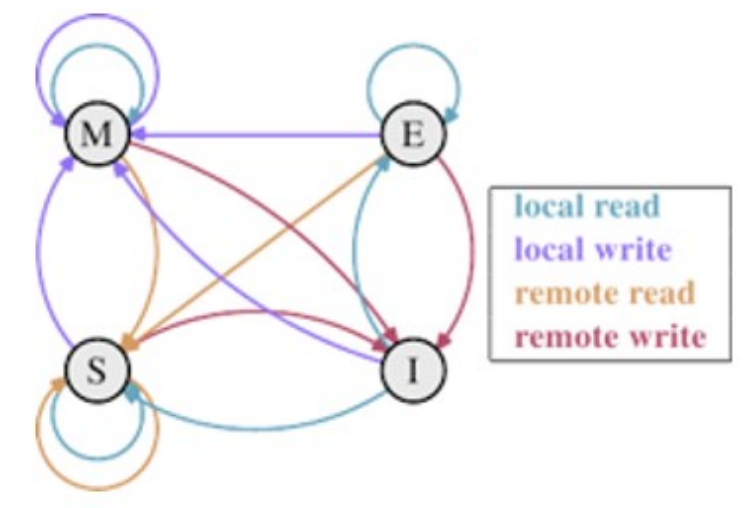

## Implementación eficiente de spin-locks

```
void spinLock(volatile int *psl) {
   do {
     while (*psl==CLOSED)
\ddot{\phantom{1}} } while (swap(psl, CLOSED)!=OPEN);
}
```
- Es eficiente porque los procesadores que esperan ocupar el spin-lock solo leen, no escriben
- Permite que los procesadores en espera mantengan una copia del spin-lock en sus propios caches en estado *shared*
- Solo la primera lectura requiere el uso del bus de datos compartido, el resto de las lecturas no
- El busy-waiting no causará ningún impacto en el desempeño de los procesadores que hacen trabajo útil
- Cuando se invoque spinUnlock, se usará el bus de datos una sola vez para invalidar las copias del spin-lock en los procesadores en espera

#### Importante

- Este es el único caso en el curso en donde se usa *busywaiting* legalmente
- Retomar otro proceso no es una opción porque para extraerlo de la cola *ready* se necesita ingresar al núcleo
- Nunca haga *busy-waiting* Ud. mismo, porque es complicado implementarlo eficientemente
- Si necesita esperar:
	- cree un spin-lock *w* cerrado
	- agregue *&w* a algún contenedor conocido
	- espere invocando *spinLock(&w)*
	- Cuando pueda continuar, otro procesador extraerá el valor *pw=&w* del contenedor e invocará

*spinUnlock(pw)* 

#### Núcleo clásico vs. núcleo moderno

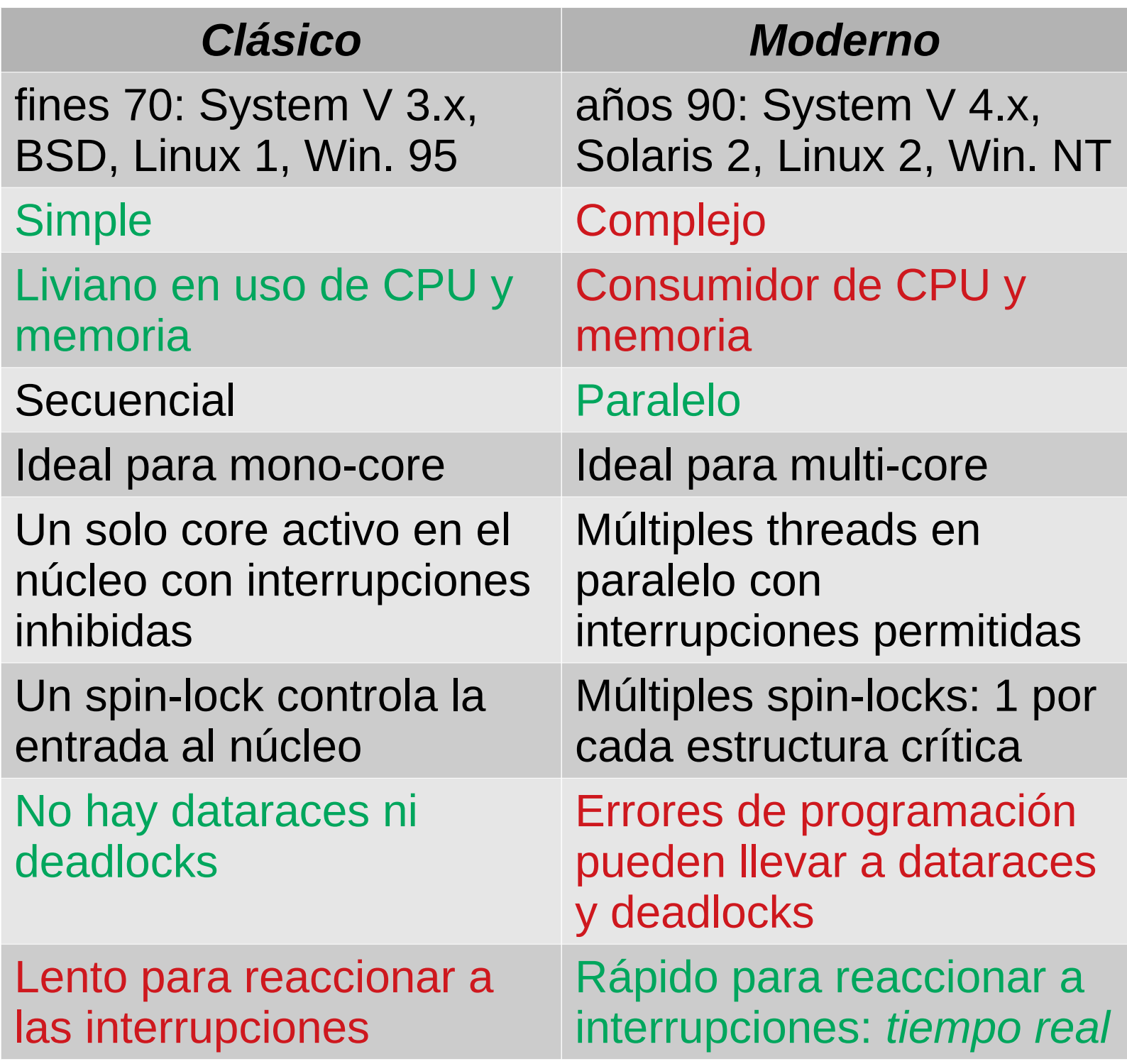

### Núcleo monolítico vs. micro núcleo

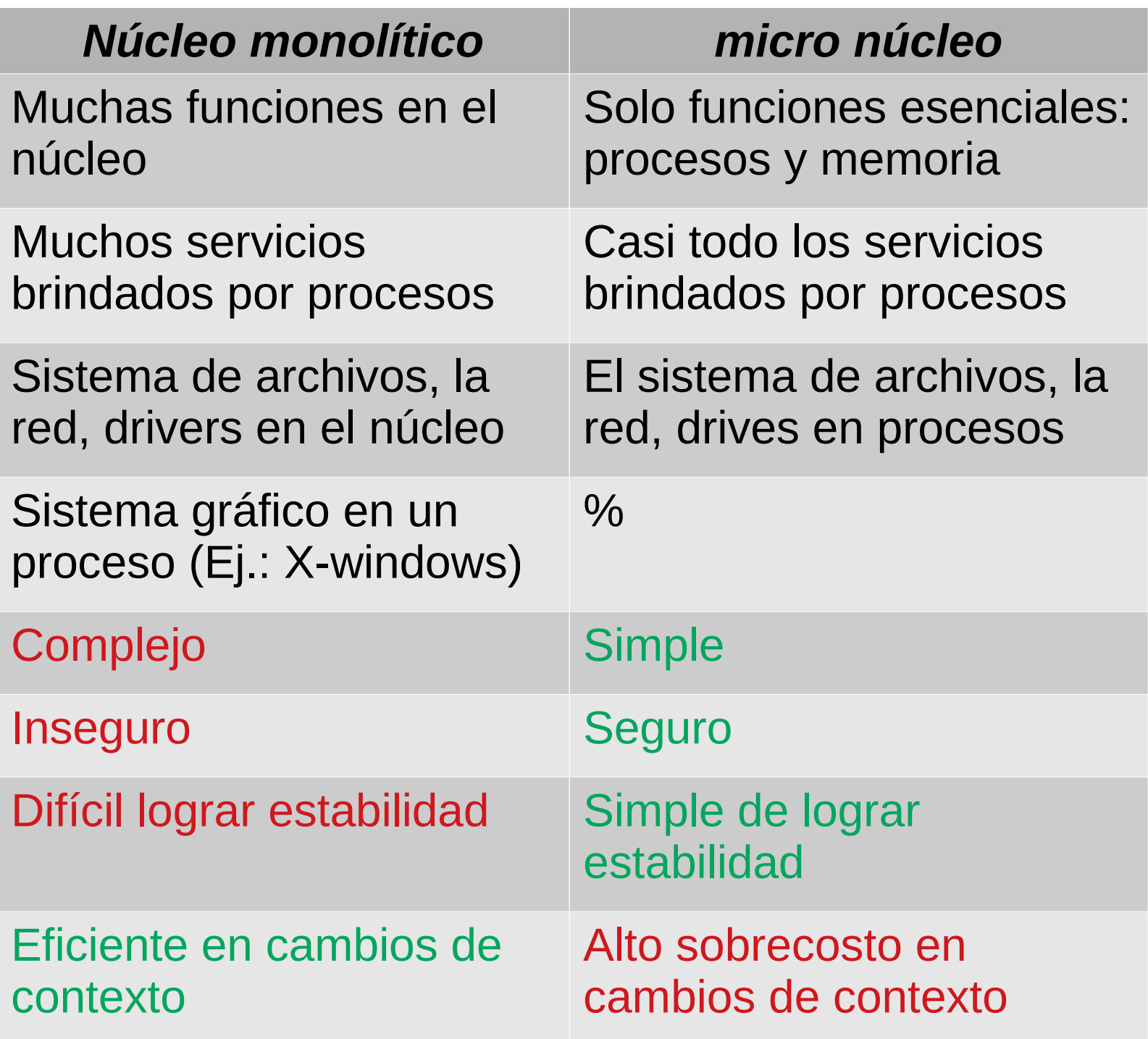